# **LÍNEAS BASES Y EVALUACIÓN DE LOS IMPACTOS SOCIOECONÓMICOS DEL CAMBIO CLIMÁTICO EN AMÉRICA LATINA DDSAH-CEPAL**

**COMPONENTE SOCIOECONÓMICO PROGRAMA EUROCLIMA**

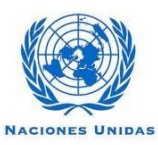

# **Análisis econométrico con datos de sección cruzada**

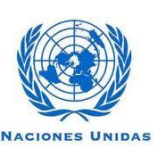

 $A<sub>L</sub>$ 

 $C$   $E$ 

# **TABLA DE CONTENIDO**

- 1. Introducción: el modelo de regresión y supuestos
- 2. Modelo de regresión lineal simple (ejemplo)
- 3. Modelo de regresión lineal múltiple (ejemplo)
- 4. Estimación
- 5. Inferencia
- 6. Formas funcionales de los modelos econométricos
- 7. Regresión con Variable Independiente Dicotómica
- 8. Violación de los supuestos del modelo de regresión
- 9. Ejemplo de aplicación

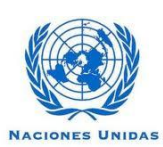

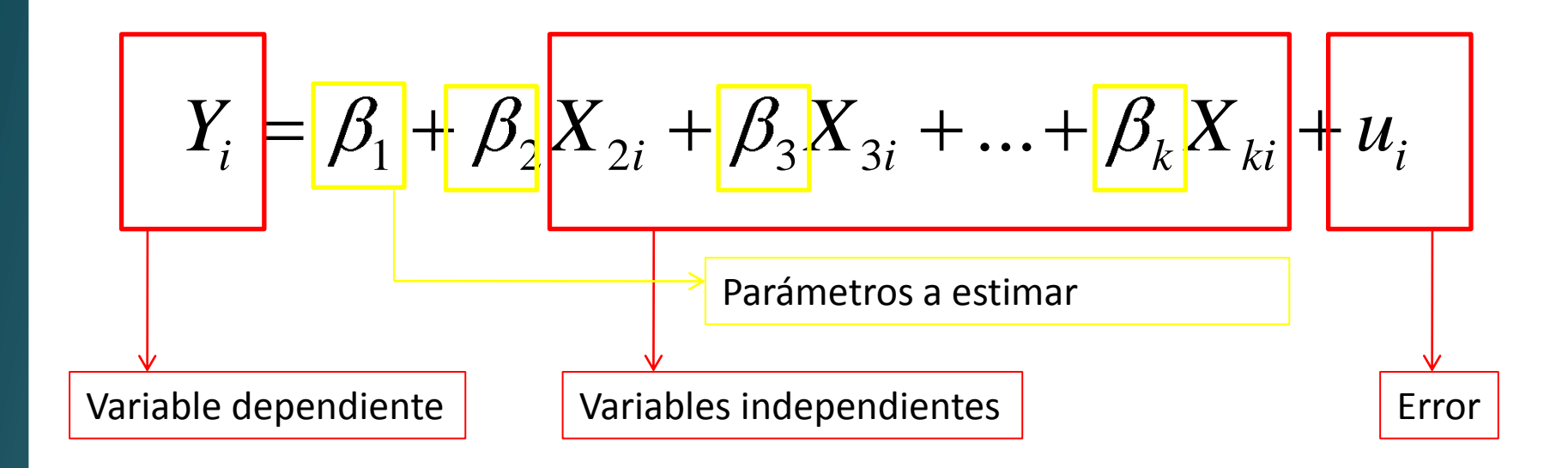

## **Dirección del análisis**

- 1. Estimar el impacto ( "+" o "–") de cada VI sobre la VD
- 2. Cuantificar cada impacto

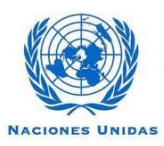

Econometría: "parte de los métodos cuantitativos que emplea el economista". Es la unión de la teoría económica, la estadística y la matemática que busca establecer relaciones entre variables económicas para predecir el impacto de una o mas variables sobre la variable denominada "respuesta". (Gujarati, Wooldridge, Judge)

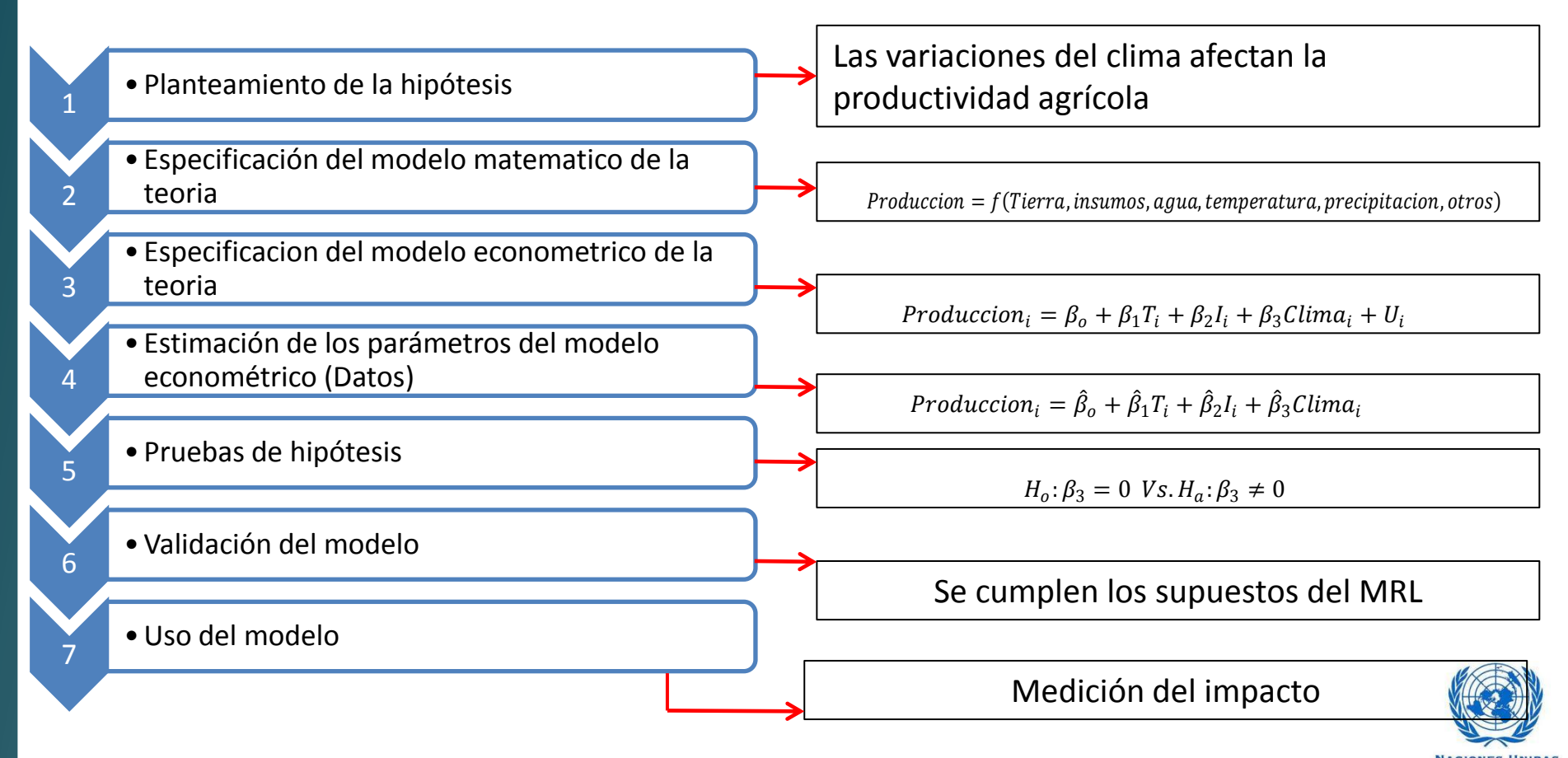

$$
Y_i = \beta_o + \beta_1 X_i + u_i \text{ con } i = 1, 2, ..., n \text{ individuos}
$$

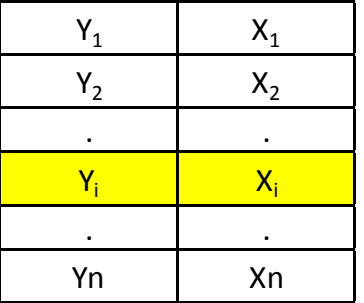

$$
Y_t = \beta_0 + \beta_1 X_t + u_t \text{ con } t = 1, 2, ..., t
$$

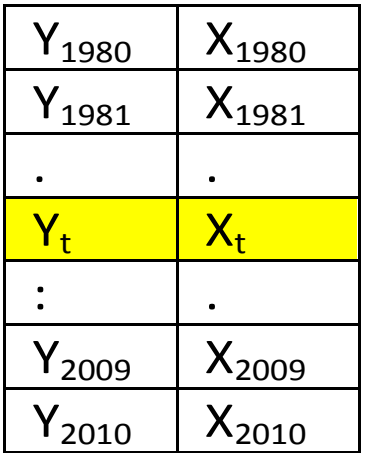

$$
Y_{it} = \beta_o + \beta_1 X_{it} + u_{it} \text{ con } i = 1, 2, ..., n \text{ individuos}; t = 1, 2, ... t
$$

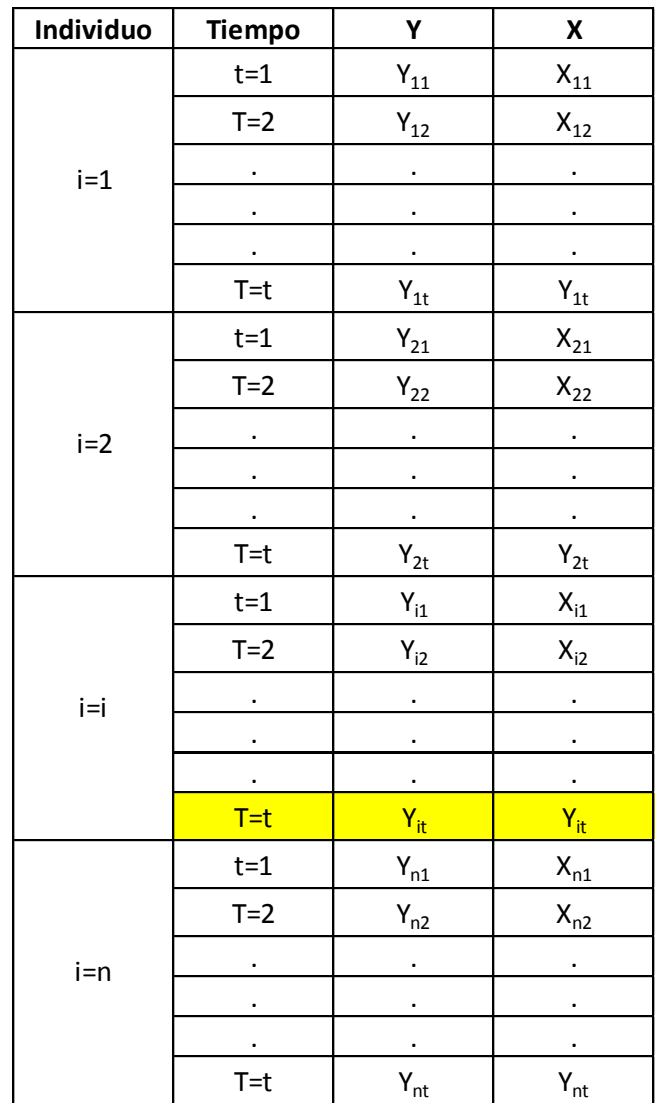

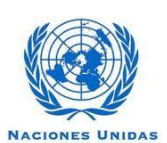

#### Supuesto 1: **Modelo de Regresión Lineal**

El modelo de regresión es lineal en los parámetros,

$$
Y_i = \beta_1 + \beta_2 X_i + u_i
$$

ó

$$
Y_i = \beta_1 + \beta_2 X_{2i} + \beta_3 X_{3i} + \dots + \beta_k X_{ki} + u_i
$$

Para el modelo de regresión lineal múltiple.

#### Supuesto 2: **Los valores de X son fijos en muestreo repetido.**

Los valores que toma el regresor  $\overline{X}_j$  (  $\forall j=1,2,3,...,k$  ) son considerados fijos en muestreo repetido. Más técnicamente, se supone no estocástica.

### Supuesto 3: **El valor medio de la perturbación**  *i u* **es igual a cero.**

Dado el valor de *X* , la media, o el valor esperado del término aleatorio de perturbación  $u_i$  es cero. Técnicamente, el valor de la somedia condicional de  $u_i$ es cero. Simbólicamente, se tiene

$$
E[u_i/X_i] = 0
$$

ó

$$
E[u_i / X_{2i}, X_{3i},..., X_{ki}] = 0
$$

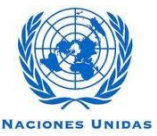

#### Supuesto 4: **Homoscedasticidad o igual varianza de**  *i u*

Dado el valor de  $\,X\,$ , la varianza de  $\,u_{_{i}}\,$ es la misma para todas las observaciones. Esto es, las varianzas condicionales de  $u_i$  son idénticas. Simbólicamente, se tiene que

$$
\text{var}[u_i / X_i] = E[u_i - E[u_i] / X_i]^2
$$
  

$$
\text{var}[u_i / X_i] = E[u_i^2 / X_i]
$$
  

$$
\text{var}[u_i / X_i] = \sigma^2
$$

#### Supuesto 5: **No auto correlación entre las perturbaciones.**

Dados dos valores cualquiera de  $\left| X \right|$ ,  $\left| X_{i} \right\rangle$  y  $\left| X_{j} \right\rangle$   $(i \neq j)$  , la correlación entre dos  $u_i$  y  $u_j$  cualquiera  $(i \neq j)$  es cero. Simbólicamente,

$$
cov(u_i, u_j / X_i, X_j) = E[u_i - E[u_i] / X_i][u_j - E[u_j] / X_j]
$$
  
\n
$$
cov(u_i, u_j / X_i, X_j) = E[u_i / X_i][u_j / X_j]
$$
  
\n
$$
cov(u_i, u_j / X_i, X_j) = 0
$$

Supuesto 6: La covarianza entre  $u_i \cdot y \cdot X_i$  es cero, o  $E[u_i, X_i] = 0$ . Formalmente,

$$
cov[u_i, X_i] = E[u_i - E[u_i]][X_i - E[X_i]]
$$
  
\n
$$
cov[u_i, X_i] = E[u_i(X_i - E[X_i])]
$$
  
\n
$$
E[u_i] = O
$$
  
\n
$$
cov[u_i, X_i] = E[u_iX_i] - E[X_i]E[u_i]
$$
  
\n
$$
E[X_i] - no_e
$$
  
\n
$$
cov[u_i, X_i] = E[u_iX_i], \qquad E[u_i] = 0
$$
  
\n
$$
cov[u_i, X_i] = 0
$$

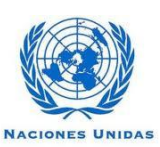

#### Supuesto7: **El número de observaciones n debe ser mayor que el número de parámetros por estimar.**

#### Supuesto 8: **Variabilidad en los valores de** *X* **.**

No todos los valores de *X* en una muestra dada deben ser iguales. Técnicamente, *Var*[*X*] debe ser un número positivo finito.

#### Supuesto 9: **El modelo de regresión esta correctamente especificado.**

Alternativamente, no hay un sesgo de especificación o error en el modelo utilizado en el análisis empírico.

La omisión de variables importantes del modelo, o la escogencia de una forma funcional equivocada, o la consideración de supuestos estocásticos equivocados sobre las variables del modelo, harán muy cuestionable la validez de la interpretación de la regresión estimada.

#### Supuesto 10: **No hay multicolinealidad perfecta**

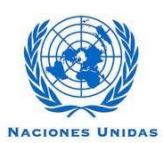

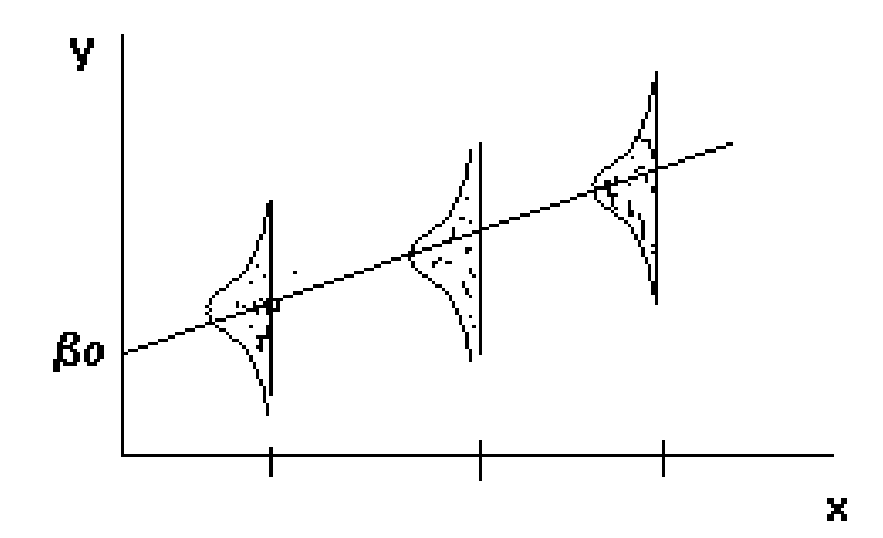

La función de regresión poblacional denota la media poblacional de la distribución de Y dado un Xi, que esta relacionado con una forma funcional f(xi)

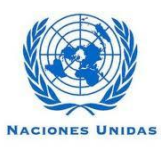

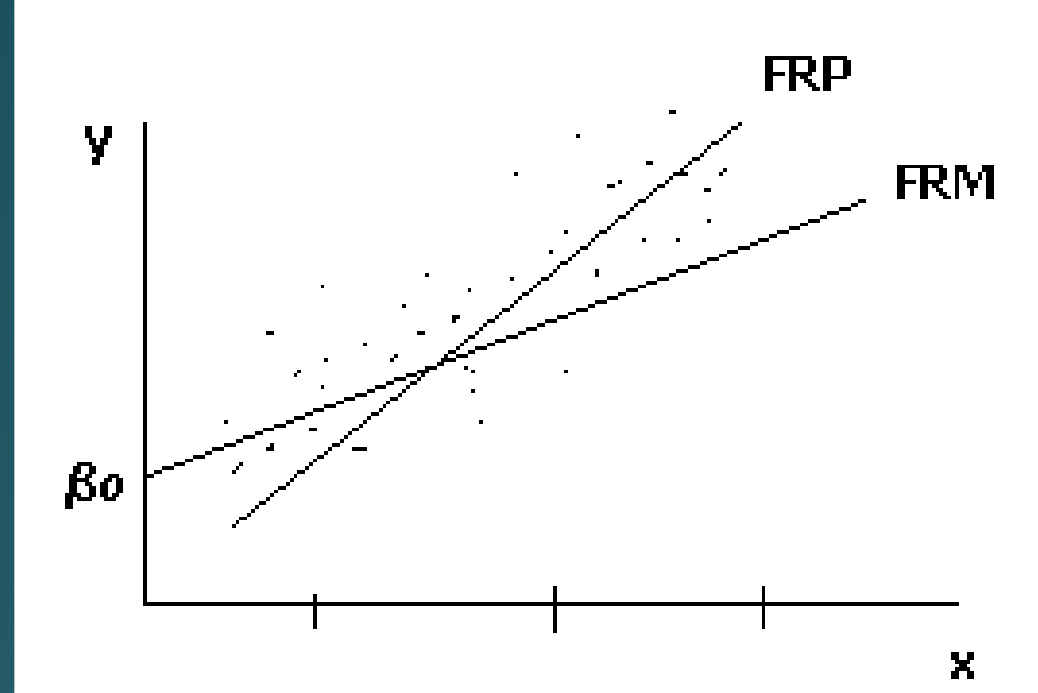

$$
Y_i = \beta_o + \beta_1 X_i + U_i
$$

$$
\downarrow \qquad \qquad \downarrow
$$

$$
\hat{Y}_i = \hat{\beta}_1 + \hat{\beta}_2 X_i
$$

**NACIONES UNIDAS** 

C

A L

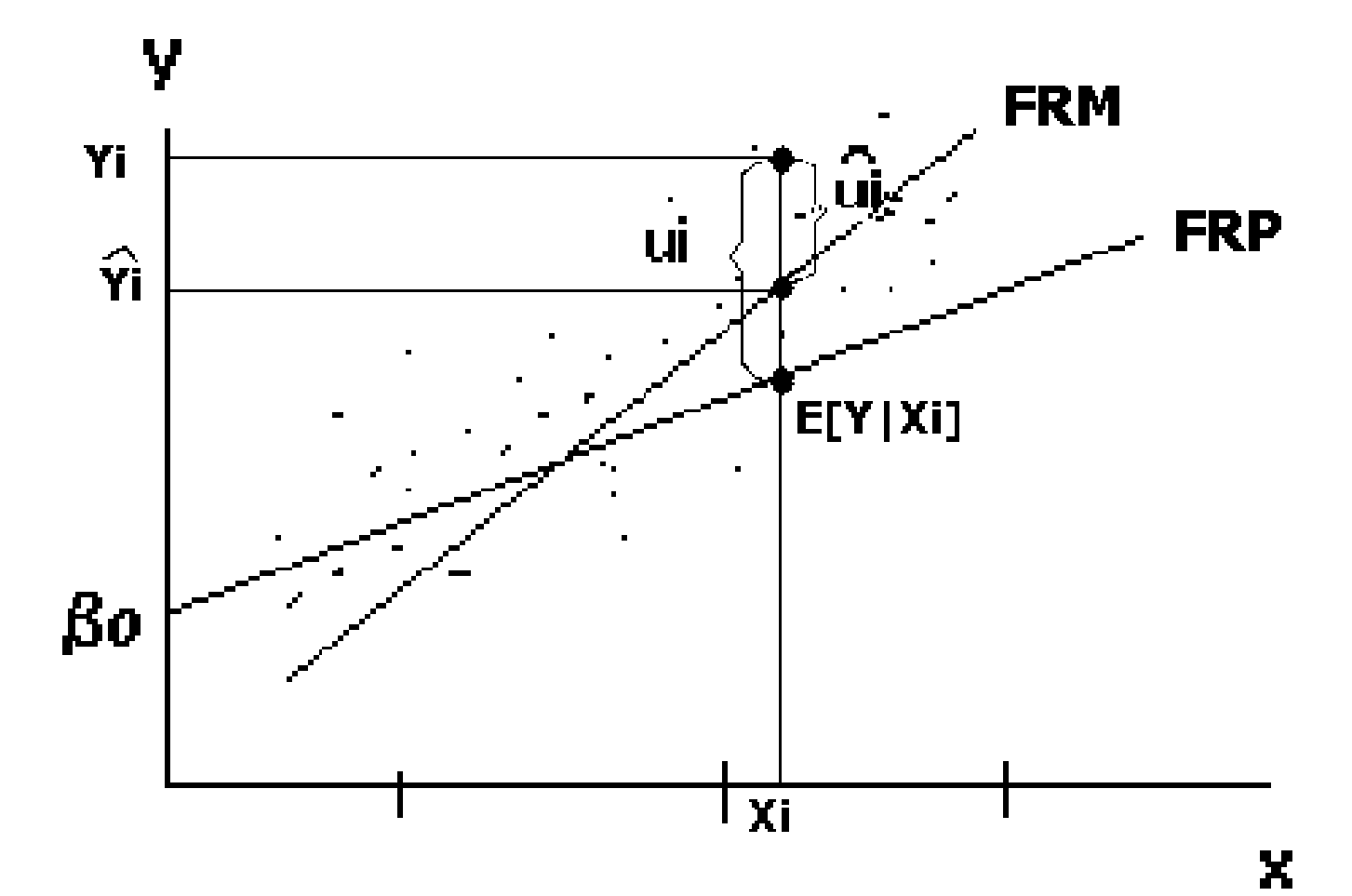

- Minimizar la suma de cuadrados de los errores estimados
- Son los estimadores que minimizan la SCE

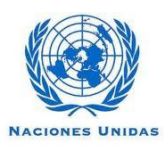

# Estimadores de MCO

• Min {SCE}

$$
\hat{\beta}_0 = \overline{Y} - \hat{\beta}_1 \overline{X}
$$

$$
\hat{\beta}_1 = \frac{\sum (X_i - \overline{X})(Y_i - \overline{Y})}{\sum (X_i - \overline{X})^2}
$$

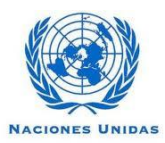

$$
Y_{i} = \beta_{1} + \beta_{2}X_{2i} + \beta_{3}X_{3i} + \dots + \beta_{k}X_{ki} + u_{i} \quad \text{is 1, 2, ..., n}
$$
\n
$$
\begin{bmatrix}\nY_{1} \\
Y_{2} \\
\vdots \\
Y_{N}\n\end{bmatrix}\n\begin{bmatrix}\n1 & X_{21} & 0 & \dots & X_{k1} \\
1 & X_{22} & 0 & \dots & X_{k2} \\
\vdots & \vdots & \vdots & \ddots & \vdots \\
1 & X_{2n} & 0 & \dots & X_{kn}\n\end{bmatrix}\n\begin{bmatrix}\n\beta_{1} \\
\beta_{2} \\
\vdots \\
\beta_{k}\n\end{bmatrix}\n=\n\begin{bmatrix}\nu_{1} \\
u_{2} \\
\vdots \\
\vdots \\
u_{n}\n\end{bmatrix}
$$
\n
$$
\begin{bmatrix}\nY_{N}\n\end{bmatrix}\n\begin{bmatrix}\n1 & X_{21} & 0 & \dots & X_{k1} \\
\vdots & \vdots & \ddots & \vdots \\
1 & X_{2n} & 0 & \dots & X_{kn}\n\end{bmatrix}\n\begin{bmatrix}\n\beta_{k} \\
\beta_{k}\n\end{bmatrix}\n\begin{bmatrix}\n\vdots \\
\mu_{n}\n\end{bmatrix}
$$
\n
$$
\begin{bmatrix}\n\text{Matrix de VI} \\
\text{Matrix de VI}\n\end{bmatrix}
$$
\n
$$
\begin{bmatrix}\n\text{Vector de Error} \\
\text{Vector de Parámetros}\n\end{bmatrix}
$$

 $\mathsf{H}$  $C E$ 

4. Estimación: por Mínimos cuadrados ordinarios (MCO)

$$
Y_{i} = \beta_{1} + \beta_{2}X_{2i} + \beta_{3}X_{3i} + ... + \beta_{k}X_{ki} + u_{i}
$$
  
\n
$$
\vec{r} = \vec{x}\vec{B} + \vec{u}
$$
  
\n
$$
\hat{B} = (X^{t}X)^{-1}X^{t}y
$$
  
\n
$$
\rightarrow \text{Estimator por MCO de B}
$$
  
\n
$$
Var[\hat{B}] = (X^{t}X)^{-1}\sigma^{2}
$$
  
\n
$$
\rightarrow \text{Estimator por de la VAR (B)}
$$
  
\n
$$
\begin{bmatrix} \beta_{1} \\ \beta_{2} \\ \vdots \\ \beta_{k} \end{bmatrix} \rightarrow \begin{bmatrix} \hat{\beta}_{1} \\ \hat{\beta}_{2} \\ \vdots \\ \hat{\beta}_{k} \end{bmatrix} \begin{bmatrix} \text{var}(\hat{\beta}_{1}) \\ \text{var}(\hat{\beta}_{2}) \\ \vdots \\ \text{var}(\hat{\beta}_{k}) \end{bmatrix}
$$

 $C E$  $H$ 

Pruebas de inferencia individual

$$
Y_{i} = \beta_{1} + \beta_{2}X_{2i} + \beta_{3}X_{3i} + ... + \beta_{k}X_{ki} + u_{i}
$$
\n
$$
\overline{\beta_{2}}
$$
\nRealmente la variable X2 afecta a la VD? 

\n
$$
\overline{H_{0}: \beta_{2} = 0 \text{ Vs.} H_{a}: \beta_{2} \neq 0}
$$
\n
$$
\overline{H_{0}: \beta_{2} = 0 \text{ Vs.} H_{a}: \beta_{2} \neq 0}
$$
\n
$$
\overline{H_{0}: \beta_{2} = 0 \text{ Vs.} H_{a}: \beta_{2} \neq 0}
$$
\n
$$
\overline{H_{0}: \beta_{2} = 0 \text{ Vs.} H_{a}: \beta_{2} \neq 0}
$$
\n
$$
\overline{H_{0}: \beta_{2} = 0 \text{ Vs.} H_{a}: \beta_{2} \neq 0}
$$
\n
$$
\overline{H_{0}: \beta_{2} = 0 \text{ Vs.} H_{a}: \beta_{2} \neq 0}
$$
\n
$$
\overline{H_{0}: \beta_{2} = 0 \text{ Vs.} H_{a}: \beta_{2} \neq 0}
$$
\n
$$
\overline{H_{0}: \beta_{2} = 0 \text{ Vs.} H_{a}: \beta_{2} \neq 0}
$$

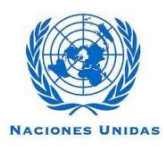

 $\mathfrak{r}$ 

# Pruebas de inferencia Global

$$
Y_i = \beta_1 + \beta_2 X_{2i} + \beta_3 X_{3i} + \dots + \beta_k X_{ki} + u_i
$$

Al mismo tiempo, las variables X2, X3,…, Xk, explican a la VD ?

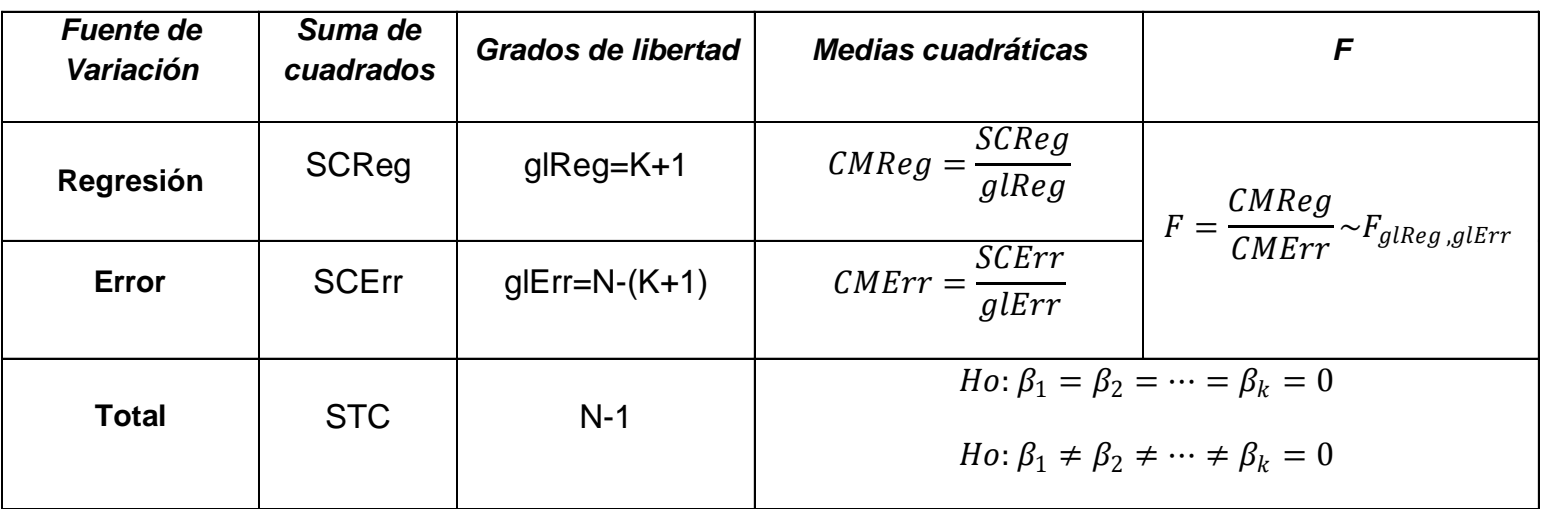

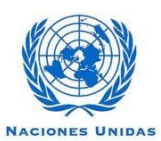

# Pruebas de inferencia Global

$$
Y_i = \beta_1 + \beta_2 X_{2i} + \beta_3 X_{3i} + ... + \beta_k X_{ki} + u_i
$$

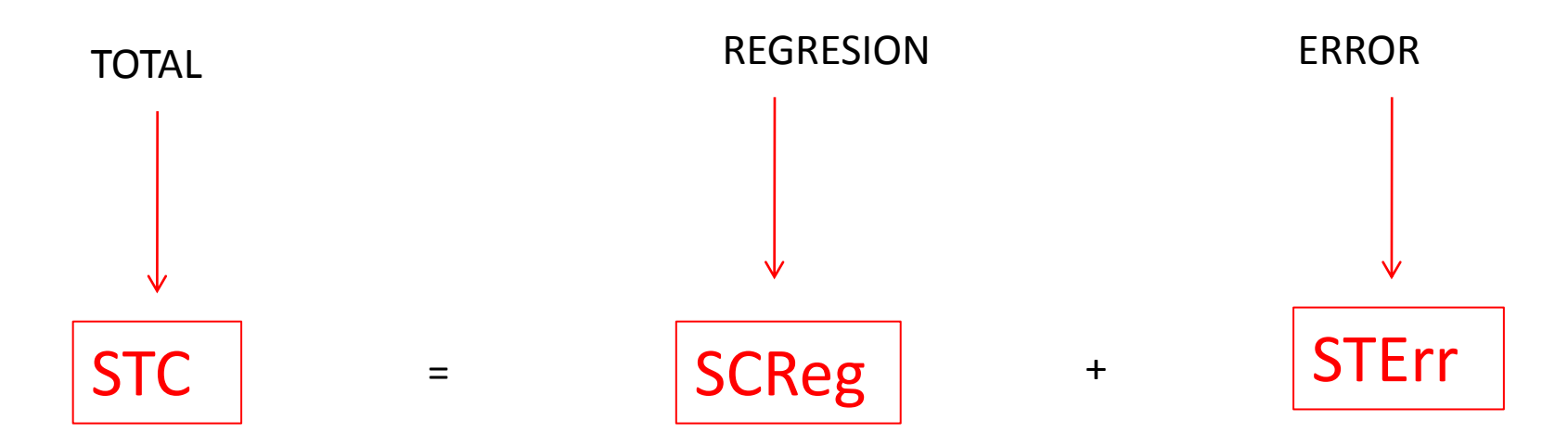

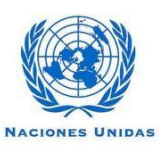

 $H L$ 

# Pruebas de inferencia Global

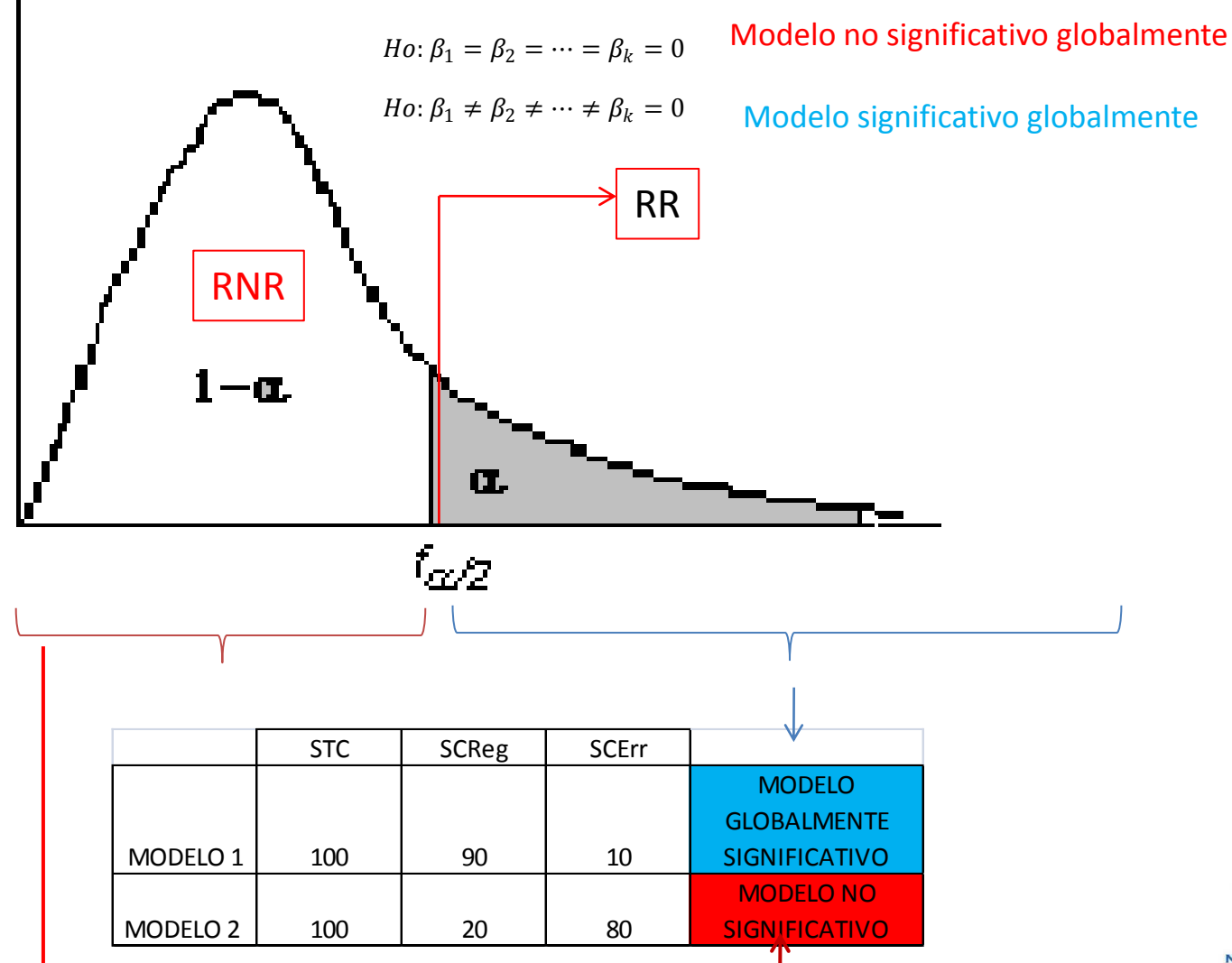

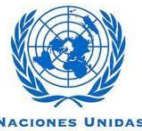

6. Formas funcionales de los modelos econométricos

Pueden ser consideradas distintas formas funcionales en que se relacionan la VD y las VI

$$
Y_i = \beta_1 + \beta_2 X_{2i} + \beta_3 X_{3i} + ... + \beta_k X_{ki} + u_i
$$
  
Lineal  

$$
\frac{\partial Y}{\partial X_k} = \frac{\partial}{\partial X_k} (\beta_0 + \beta_1 X_1 + \beta_2 X_2 + ... + \beta_k X_k + U_i) = \beta_k
$$

Efecto marginal "ante un cambio absoluto de la VI "Xk", la VD responde en promedio en  $\beta_k$ manteniendo las demás variables constantes"

$$
\eta = elasticidad = \frac{\%Y}{\%X_k} = \frac{\frac{\Delta Y}{Y}}{\frac{\Delta X_k}{X}} = \frac{\Delta Y}{\Delta X_k} * \frac{X_k}{Y} = \frac{\partial Y}{\partial X_k} * \frac{X_k}{Y} = \beta_k * \frac{X_k}{Y}
$$

Elasticidad "ante un cambio porcentual de la VI "Xk", la VD responde en promedio en  $X_k$ Y

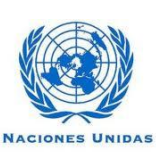

## 6. Formas funcionales de los modelos econométricos

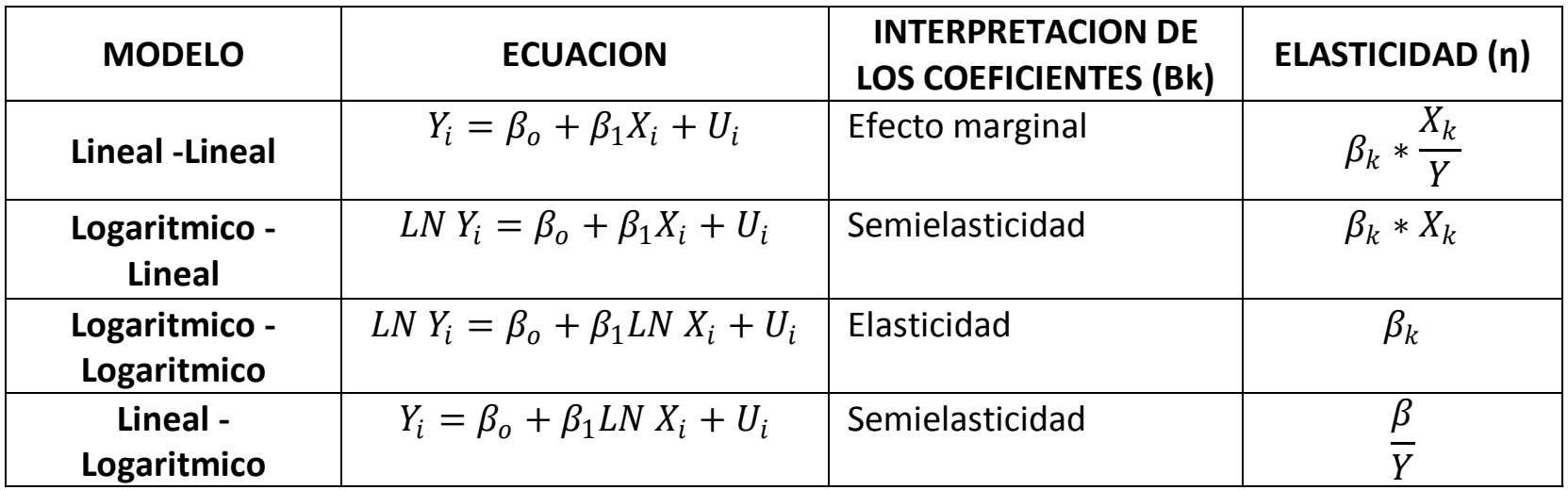

$$
Y = a_0 + a_1 * X_1 + a_2 * X_2 + a_3 * X_1^2 + a_4 * X_2^2 + a_5 * X_1 X_2 + \varepsilon
$$
  
\n
$$
Y = a_0 + a_1 * \sqrt{X_1} + a_2 * \sqrt{X_2} + a_3 * X_1 + a_4 * X_2 + a_5 * \sqrt{X_1 X_2} + \varepsilon
$$
  
\n
$$
Y = a_0 + a_1 * \sqrt{X_1} + a_2 * \sqrt{X_2} + a_3 * X_1 + a_4 * X_2 + a_5 * \sqrt{X_1 X_2} + \varepsilon
$$
  
\n
$$
1
$$

*u*  $Y = A * X_1^{\alpha} * X_2^{\beta} e$ **Modelo Coob - Douglas**

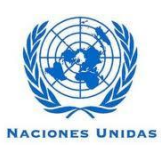

ic e

 $A<sub>L</sub>$ 

- 7. Regresión con Variable Independiente Dicotómica
	- Las variables explicadas no solo dependen de VI continuas…. También dependen de variables dicótomas, categóricas, de casilla, discretas, indicadoras, binarias…
	- $\checkmark$  Cuatro formas de medir en estadísticas:
		- VARIABLES NOMINALES: Genero (dos categorías), Raza (mas de dos categorías)
		- VARIABLES ORDINALES: estrato (1, 2, 3, 4, 5, y 6) , Tamaño del predio (Grande, Mediano, Pequeño), Tamaño de la industria, ….
		- VARIABLES CONTINUA
		- VARIABLE DE RAZON

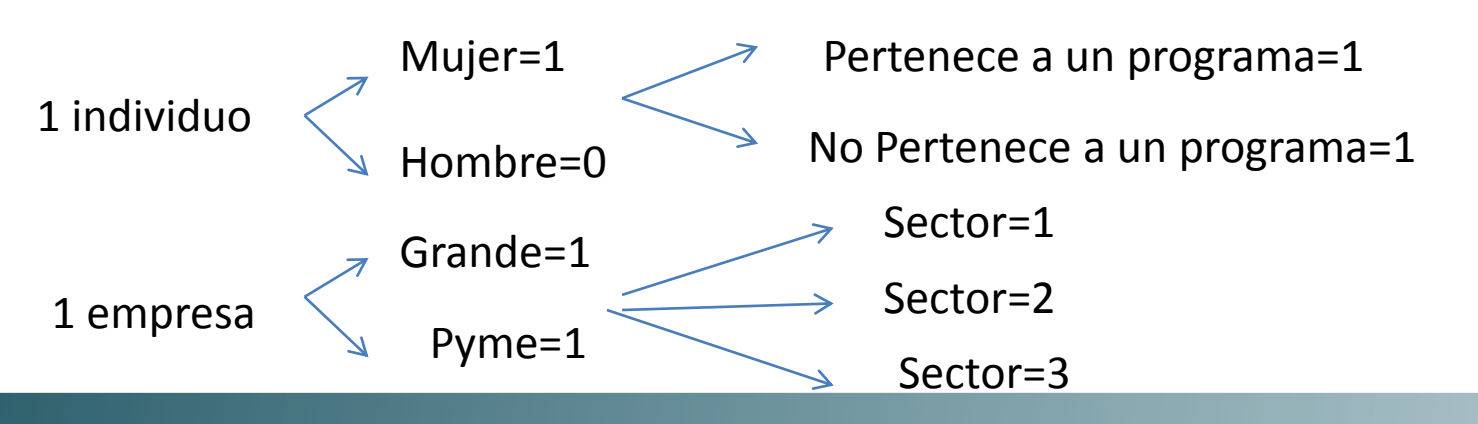

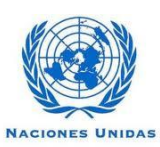

El tratamiento de este tipo de variables será el siguiente:

- 1. Se define la variable dummy Di, como:
	- Di=1 si la unidad de análisis posee la característica
	- Di=0 si la unidad de análisis no posee la característica
- 2. Siempre se tomara el "1" como referencia:
- 3. Si la variable dummy presenta mas de dos categorías, se crearan (k-1) dummy , donde K es el numero de categorías.
	- 1. Tamaño de las empresas (grande (G), Mediana (M) y Pyme (P). Aquí K=3, entonces se crean 2 dummy
	- D1=1 si la empresa es grande
	- D1=0 de lo contrario

• D2=1 si la empresa es Mediana

• D2=0 de lo contrario

Se deja a la categoría ( P) como referencia

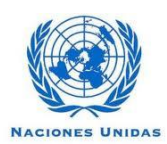

# Se pueden presentar varios casos:

- Una variable dependiente continua y una variable independiente dicótoma de dos categorías
- Una variable dependiente continua y dos variables independientes: una continua y una dicótoma de dos categorías
- Una variable dependiente continua y dos variables independientes: una continua y una dicótoma de dos categorías
- Una variable dependiente continua y dos variables independientes: una continua y una dicótoma de dos categorías mas una interacción

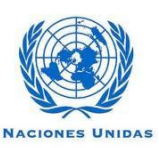

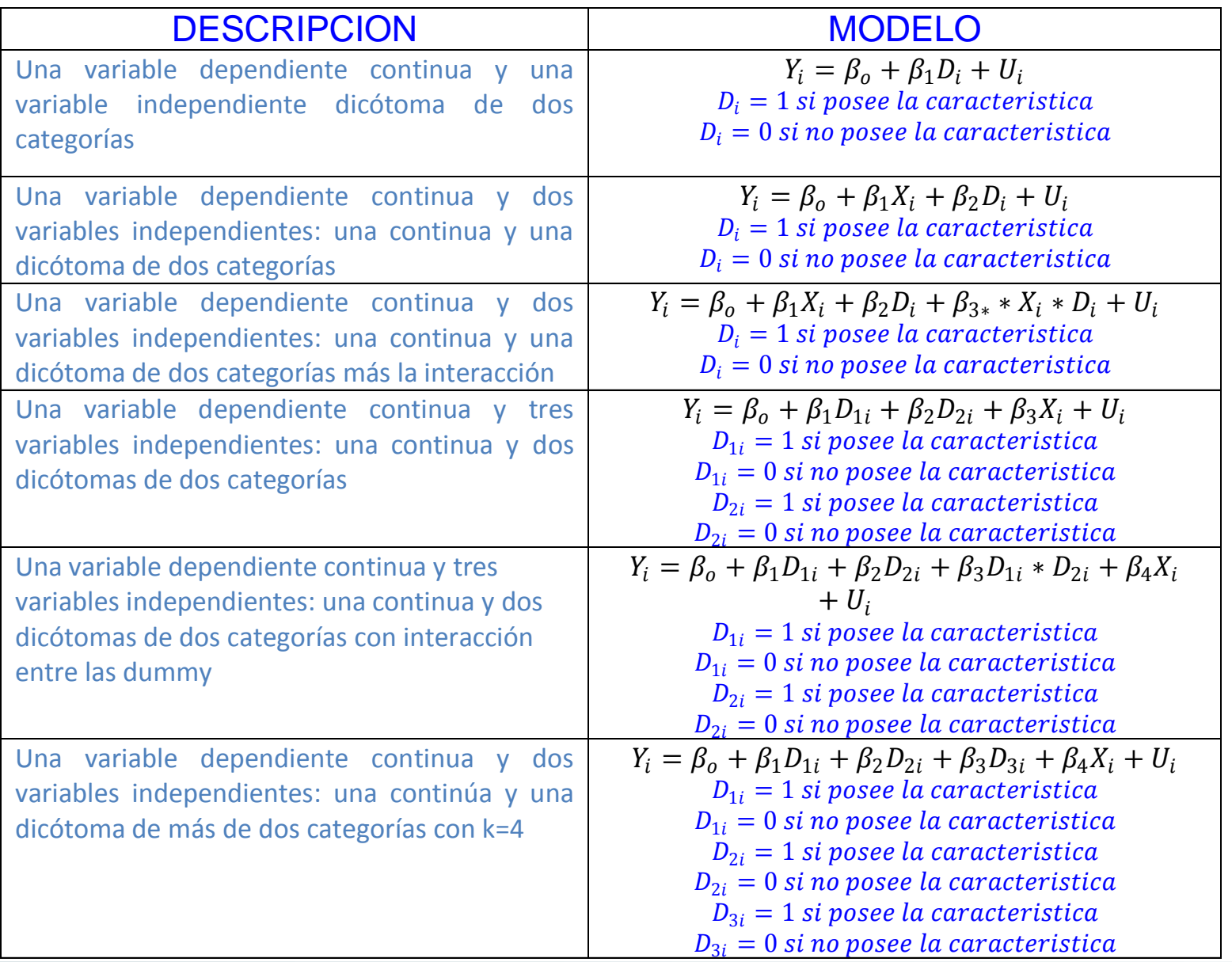

**NACIONES UNIDAS** 

Una variable dependiente continua y una variable independiente dicótoma de dos categorías Mide la diferencia promedio en la

$$
Y_i = \beta_o + \beta_1 D_i + U_i
$$
\n
$$
\longrightarrow
$$
\n
$$
\downarrow
$$
\n
$$
\downarrow
$$
\n
$$
\downarrow
$$
\n
$$
\downarrow
$$
\n
$$
\downarrow
$$
\n
$$
\downarrow
$$
\n
$$
\downarrow
$$
\n
$$
\downarrow
$$
\n
$$
\downarrow
$$
\n
$$
\downarrow
$$
\n
$$
\downarrow
$$
\n
$$
\downarrow
$$
\n
$$
\downarrow
$$
\n
$$
\downarrow
$$
\n
$$
\downarrow
$$
\n
$$
\downarrow
$$
\n
$$
\downarrow
$$
\n
$$
\downarrow
$$
\n
$$
\downarrow
$$
\n
$$
\downarrow
$$
\n
$$
\downarrow
$$
\n
$$
\downarrow
$$
\n
$$
\downarrow
$$
\n
$$
\downarrow
$$
\n
$$
\downarrow
$$
\n
$$
\downarrow
$$
\n
$$
\downarrow
$$
\n
$$
\downarrow
$$
\n
$$
\downarrow
$$
\n
$$
\downarrow
$$
\n
$$
\downarrow
$$
\n
$$
\downarrow
$$
\n
$$
\downarrow
$$
\n
$$
\downarrow
$$
\n
$$
\downarrow
$$
\n
$$
\downarrow
$$
\n
$$
\downarrow
$$
\n
$$
\downarrow
$$
\n
$$
\downarrow
$$
\n
$$
\downarrow
$$
\n
$$
\downarrow
$$
\n
$$
\downarrow
$$
\n
$$
\downarrow
$$
\n
$$
\downarrow
$$
\n
$$
\downarrow
$$
\n
$$
\downarrow
$$
\n
$$
\downarrow
$$
\n
$$
\downarrow
$$
\n
$$
\downarrow
$$
\n
$$
\downarrow
$$
\n
$$
\downarrow
$$
\n
$$
\downarrow
$$
\n
$$
\downarrow
$$
\n
$$
\downarrow
$$
\n
$$
\downarrow
$$
\n
$$
\downarrow
$$
\n
$$
\downarrow
$$
\n
$$
\downarrow
$$
\n
$$
\downarrow
$$
\n
$$
\downarrow
$$
\n
$$
\downarrow
$$

 $D_i = 1$  si posee la caracter $\overline{\it{istica}}$ 

 $D_i = 0$  si no posee la caracteristica

 $E[Y_i/D_i = 1] = \beta_o + \beta_1$  $E[Y_i/D_i = 0] = \beta_o$  $E[Y_i/D_i = 1] - E[Y_i/D_i = 0] = \beta_1$ 

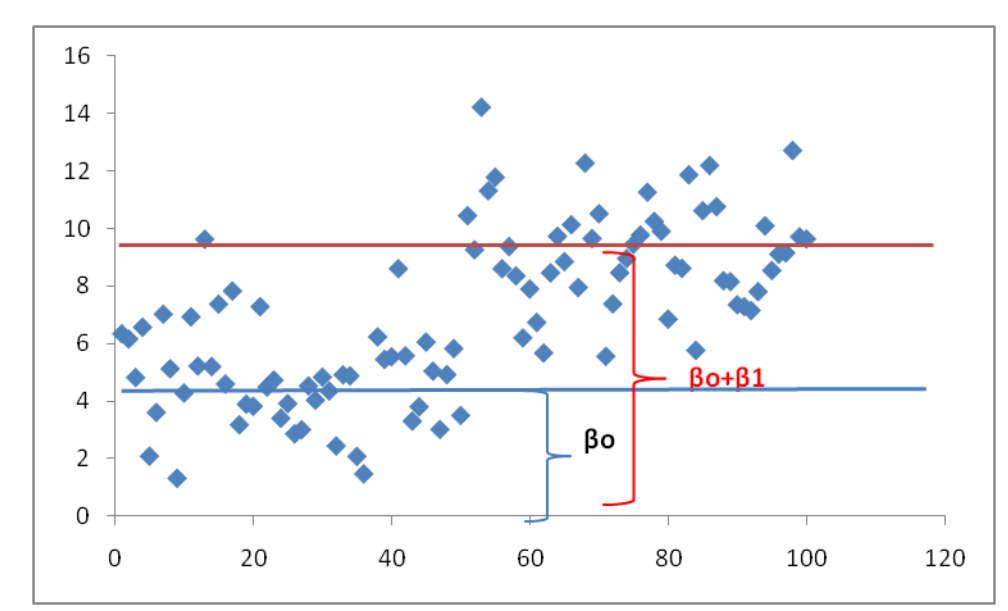

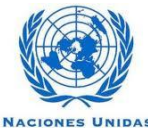

Una variable dependiente continua y dos variables independientes: una continua y una dicótoma de dos categorías

$$
Y_i = \beta_o + \beta_1 X_i + \beta_2 D_i + U_i
$$

 $D_i = 1$  si posee la caracteristica

Mide la diferencia promedio en la variable respuesta Y de tener y no tener la característica

$$
D_i = 0 \text{ si no posee la caracteristica}
$$

$$
E[Y_i/D_i = 1] = (\beta_o + \beta_2) + \beta_1 X_i
$$

$$
E[Y_i/D_i = 0] = \beta_o + \beta_1 X_i
$$
  

$$
E[Y_i/D_i = 1] - E[Y_i/D_i = 0] = \beta_2
$$

 $H_o: \beta_2 = 0$  Vs.  $H_a: \beta_2 \neq 0$ 

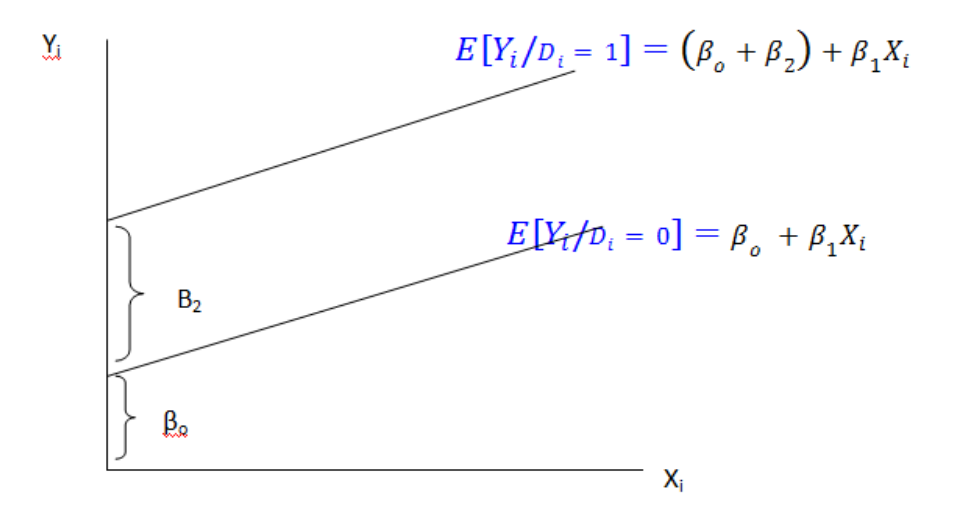

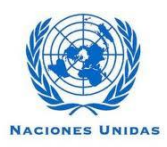

 $\mathbf Y$ 

 $\mathbf Y$ 

Una variable dependiente continua y dos variables independientes: una continua y una dicótoma de dos categorías más la interacción

$$
Y_i = \beta_o + \beta_1 X_i + \beta_2 D_i + \beta_{3*} * X_i * D_i + U_i
$$

 $D_i = 1$  si posee la caracteristica

 $D_i = 0$  si no posee la caracteristica

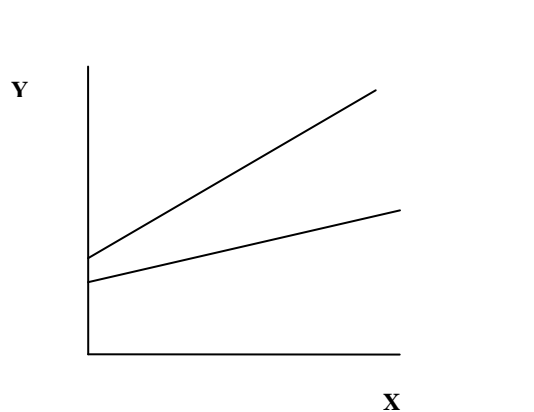

 $\mathbf X$ 

 $\mathbf Y$ 

 $\mathbf{x}$ 

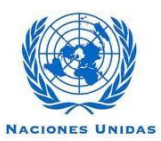

8. Violación de los supuestos del modelo de regresión

# $\checkmark$  MULTICOLINEALIDAD

# $\checkmark$ HETEROCEDASTICIDAD

# **VAUTOCORRELACION**

# NORMALIDAD DE LOS ERRORES

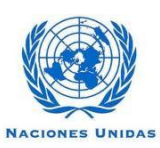

# MULTICOLINEALIDAD

Relaciones lineales entre variables independientes

 $Y_i = \beta_1 + \beta_2 X_{2i} + \beta_3 X_{3i} + ... + \beta_k X_{ki} + u_i$  $Corr(X_2, X_3)$  $Corr(X_2, X_k)$  $Corr(X_3, X_k)$ 

La multicolinealidad puede deberse a los siguientes factores:

- •El método de recolección de información empleado.
- •Restricciones sobre el modelo o en la población que es objeto de muestreo.
- •Especificación del modelo.
- •Un modelo sobredeterminado

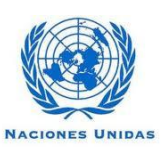

# MULTICOLINEALIDAD

Consecuencias prácticas de la multicolinealidad

 $\checkmark$ Aun cuando los estimadores de MCO son MELI, estos presentan varianzas y covarianzas grandes, que hacen difícil la estimación precisa.

 $\checkmark$  Factor inflador de varianza

 $\checkmark$ los intervalos de confianza tienden a ser mucho más amplios, conduciendo a una aceptación más fácil de la hipótesis nula .

 $\checkmark$ El estadístico de los coeficientes tiende a ser no significativo.

 $\checkmark$ Aun cuando el estadístico de uno o más coeficientes sea estadísticamente no significativo, el , la media global de bondad de ajuste, puede ser muy grande

 $\checkmark$  Los estimadores MCO y sus errores estándar pueden ser sensibles a pequeños cambios en la información.

Como detectarla?

 $\checkmark$ Un elevado pero pocas razones significativas (y un valor significativo)

 $\checkmark$  Altas correlaciones entre parejas de Regresores

 $\checkmark$  Regresiones Auxiliares:

Valores Propios e Índice de Condición

Factores de Tolerancia y de Inflación de Varianza

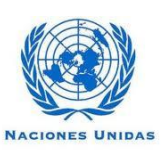

# **Medidas remediales**

**Información a priori**

**Combinación de información de corte transversal y de series de tiempo**

- **Eliminación de una(s) variable(s) y el sesgo de especificación**:
- **Transformación de variables**:
- **Datos nuevos o adicionales**

**Reducción de la colinealidad en las regresiones polinomiales**

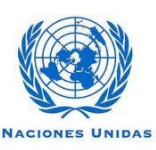

# HETEROCEDASTICIDAD

La heteroscedasticidad se presenta cuando las varianzas de  $u_i^+$ no son las mismas a lo largo de las observaciones. Simbólicamente,

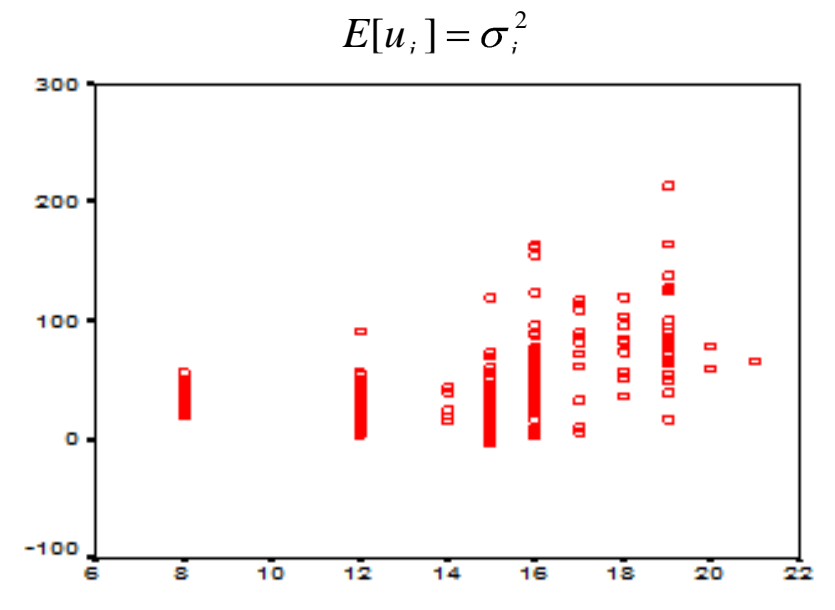

 $\checkmark$ A medida que aumentan las variables independientes las varianzas se hacen mayores.

 $\checkmark$ Presencia de factores atípicos.

La inclusión o exclusión de una observación de este tipo

Incorrecta especificación del modelo

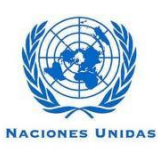

Consecuencias de utilizar MCO en presencia de heteroscedasticidad

Los intervalos de confianza basados en los estimadores de MCO son muy amplios.  $\checkmark$  Como resultado, es probable que las pruebas y den resultados imprecisos  $\checkmark$  La característica más sobresaliente de estos resultados es que los MCO, con o sin corrección por heteroscedasticidad, sobreestiman consistentemente el verdadero error estándar obtenido mediante el procedimiento correcto.

Como detectarla?: Prueba de White.

Como corregirla:

**Cuando es conocida: Método de Mínimos Cuadrados Ponderados**

**Cuando es desconocida: Método de Mínimos Cuadrados Generalizados**

$$
P\Omega P^t = I_{nxn}
$$
  
 
$$
PY = PXB + Pu
$$
  
 
$$
Y^* = X^*B^* + u^*
$$

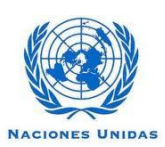

Autocorrelacion

$$
Y_i = \beta_1 + \beta_2 X_{2i} + \beta_3 X_{3i} + \dots + \beta_k X_{ki} + u_i
$$

Dados dos valores cualquiera de  $X$ ,  $X_i$  y  $X_j$   $(i \neq j)$ , la correlación entre dos  $u_i$  y  $u_j$  cualquiera  $(i \neq j)$  es cero. Simbólicamente,

$$
cov(u_i, u_j / X_i, X_j) = E[u_i - E[u_i] / X_i][u_j - E[u_j] / X_j]
$$
  
\n
$$
cov(u_i, u_j / X_i, X_j) = E[u_i / X_i][u_j / X_j]
$$
  
\n
$$
cov(u_i, u_j / X_i, X_j) = 0
$$

$$
\begin{bmatrix} Y_1 \\ Y_2 \\ \vdots \\ Y_N \end{bmatrix} = \begin{bmatrix} 1 & X_{21} & 0 & \dots & X_{k1} \\ 1 & X_{22} & 0 & \dots & X_{k2} \\ \vdots & \vdots & \vdots & \ddots & \vdots \\ 1 & X_{2n} & 0 & \dots & X_{kn} \end{bmatrix} \begin{bmatrix} \beta_1 \\ \beta_2 \\ \vdots \\ \beta_k \end{bmatrix} = \begin{bmatrix} u_1 \\ u_2 \\ \vdots \\ \vdots \\ u_n \end{bmatrix} \begin{bmatrix} \text{Corr}(u_1, u_2) \\ \vdots \\ \text{Corr}(u_2, u_n) \\ \vdots \\ \text{Corr}(u_3, u_n) \end{bmatrix}
$$

**NACIONES UNIDAS** 

 $H$   $L$ 

 $C$   $E$ 

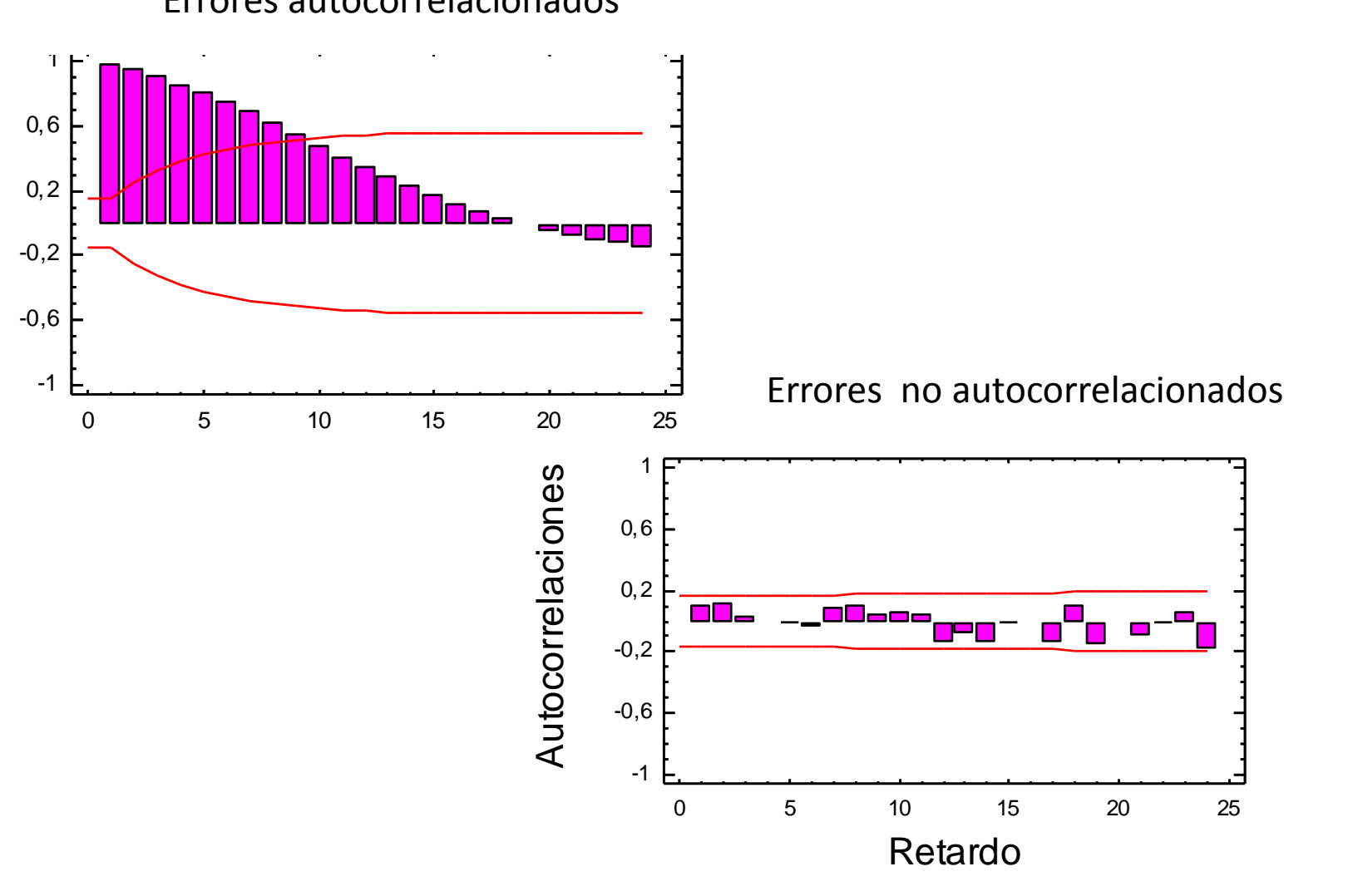

#### Errores autocorrelacionados Errores autocorrelacionados

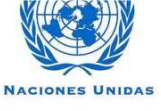

Ejemplos......

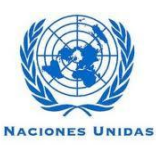

 $\mathbf{H}$ 

 $C E P$ 

# Proyecciones de población DANE. 1985 – 2020

- Población inicial: 42.888.592 a 2005
- Tasa de crecimiento 2000-2005: 1,25%
- Tasa de crecimiento proyectada 2015-2020: 1,09%
- Población final: 50.249.912 a 2020

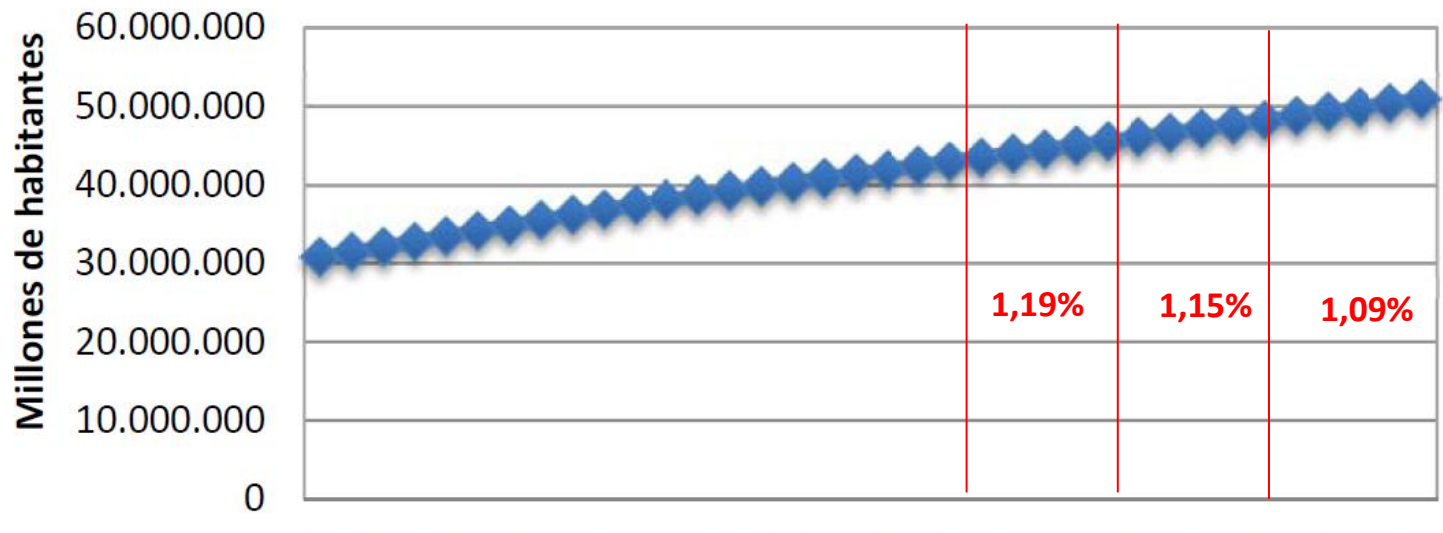

1985 1988 1991 1994 1997 2000 2003 2006 2009 2012 2015 2018

Total de habitantes

Proyecciones de población DANE. 1985 – 2020

$$
N(t) = k_1 + \frac{k_2}{(1 + \exp[(\mathbf{\dot{x}}_o + \mathbf{\alpha}_1 \ t))}
$$

Dónde:

 $N(t)$ : Población estimada en el tiempo t

 $k_1$ : Límite inferior de la función logística

 $k_2$ : Límite superior de la función logística (Valor donde se estabiliza la población en el largo plazo)

 $\alpha$ <sub>o</sub> y  $\alpha$ <sub>1</sub>: parámetros a estimar para la función logística con base en modelos econométricos y la información censal anterior.

Para la obtención de los pronósticos de población se emplearon valores para los parámetros  $k_1$ = 350.000 y  $k_2$ = 83.000.000. - Flórez C. (2000). Las transformaciones demográficas en Colombia durante el sigloXX.

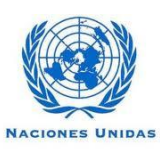

$$
N(t) - k_1 = \frac{k_2}{(1 + \exp(\alpha_0 + \alpha_1 t))}
$$

$$
(1 + \exp(\alpha_0 + \alpha_1 t)) = \frac{k_2}{N(t) - k_1}
$$

$$
\exp(\alpha_0 + \alpha_1 t) = \left[\frac{k_2}{N(t) - k_1} - 1\right]
$$

$$
\alpha_0 + \alpha_1 t = \ln\left[\frac{k_2}{N(t) - k_1} - 1\right]
$$

Reorganizando:

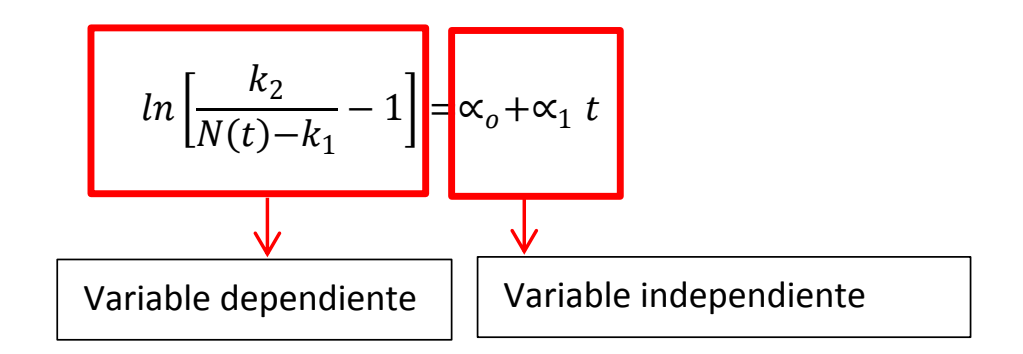

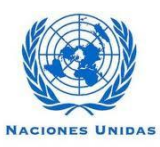

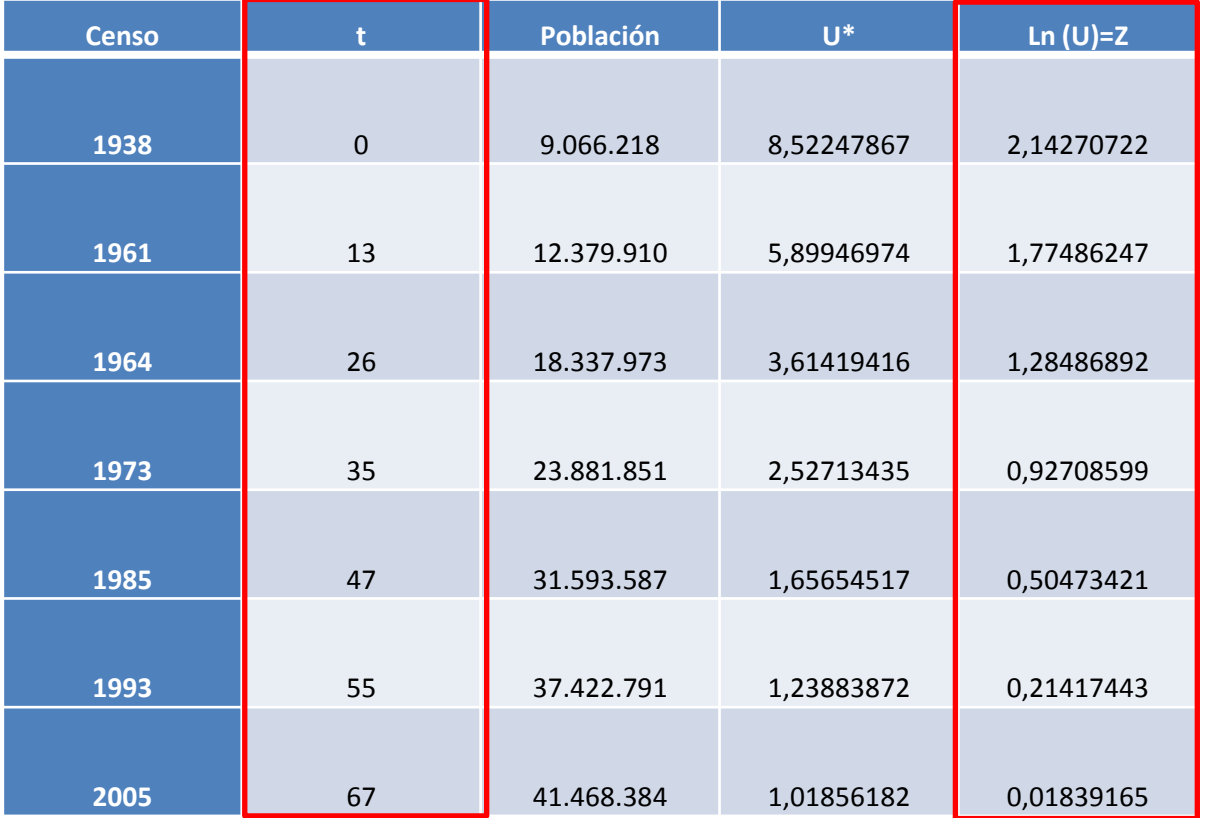

Variable independiente | Variable dependiente

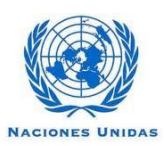

#### Tabla 1. Resultados de la estimación por MCO para los parámetros  $\alpha_o$  **y**  $\alpha_1$

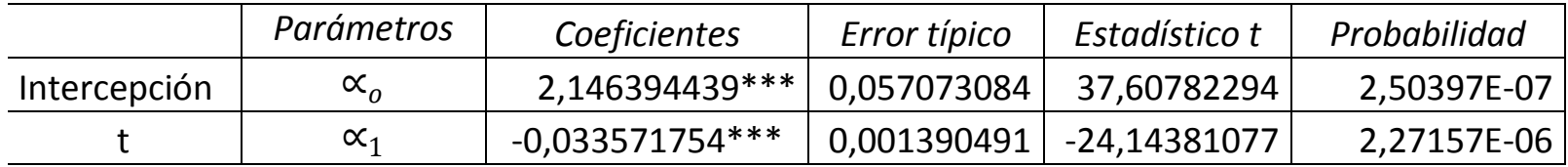

\*\*\*Significativo al 1%. R2= 0.99. Prob (F)= 0.000. n=7 observaciones.

Variable dependiente **Ln (U)=Z**

De esta manera, la función logística queda completamente especificada con los siguientes parámetros:

$$
N(t) = 350.000 + \frac{83.000.000}{(1 + \exp[(2.146394439 - 0.033571754t))}
$$

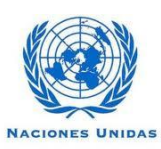

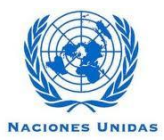

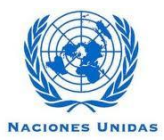

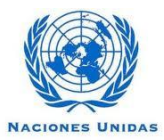

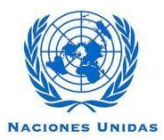

# **Gracias por su atención**

**Harold Coronado Arango**

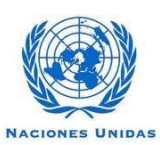

 $A<sub>L</sub>$ 

 $C$   $E$